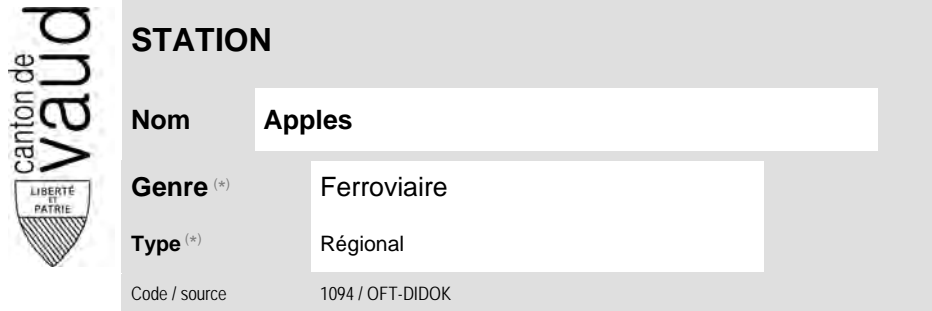

## **Localisation**

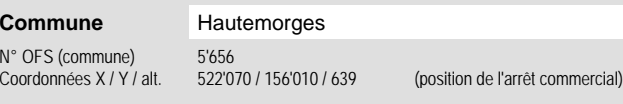

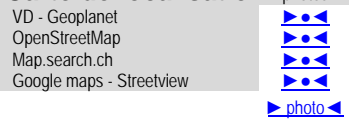

**Carte de localisation** - photos

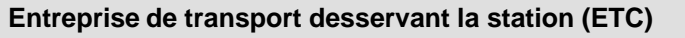

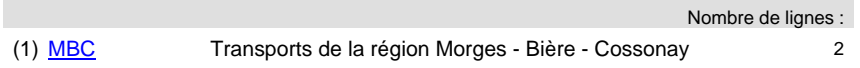

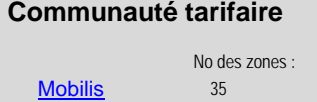

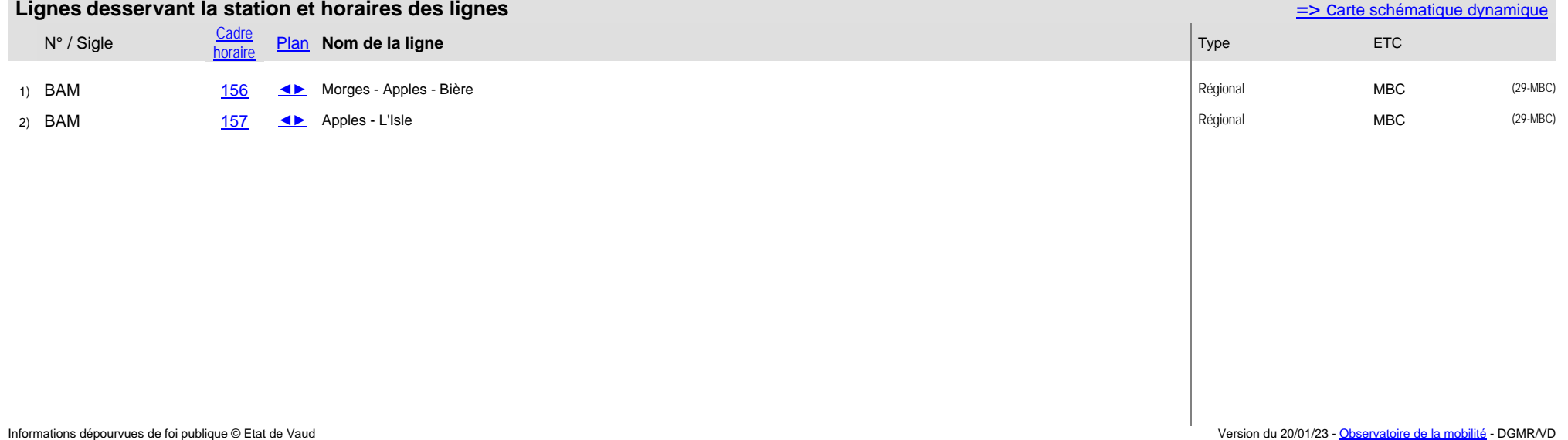

## **Nom Apples (\*) Typologie des stations**

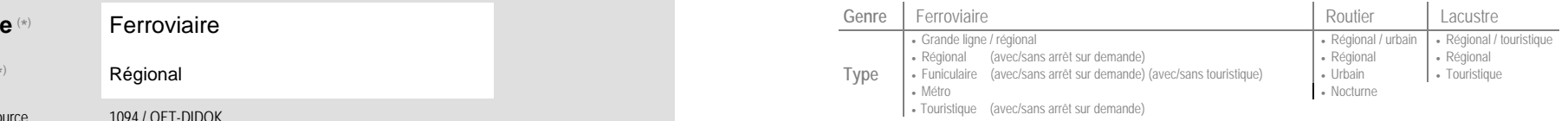